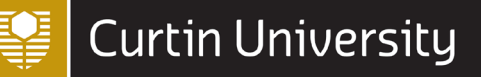

# APA reference types for EndNote<br>
Last updated JULY 2021 *DIGITAL SKILLS*

This brief guide outlines which reference types to select and which fields to populate in EndNote when using the APA 7th Curtin EndNote style.

Always check your EndNote reference outputs against the [APA 7th referencing guide](https://libguides.library.curtin.edu.au/uniskills/referencing/apa7) for accuracy.

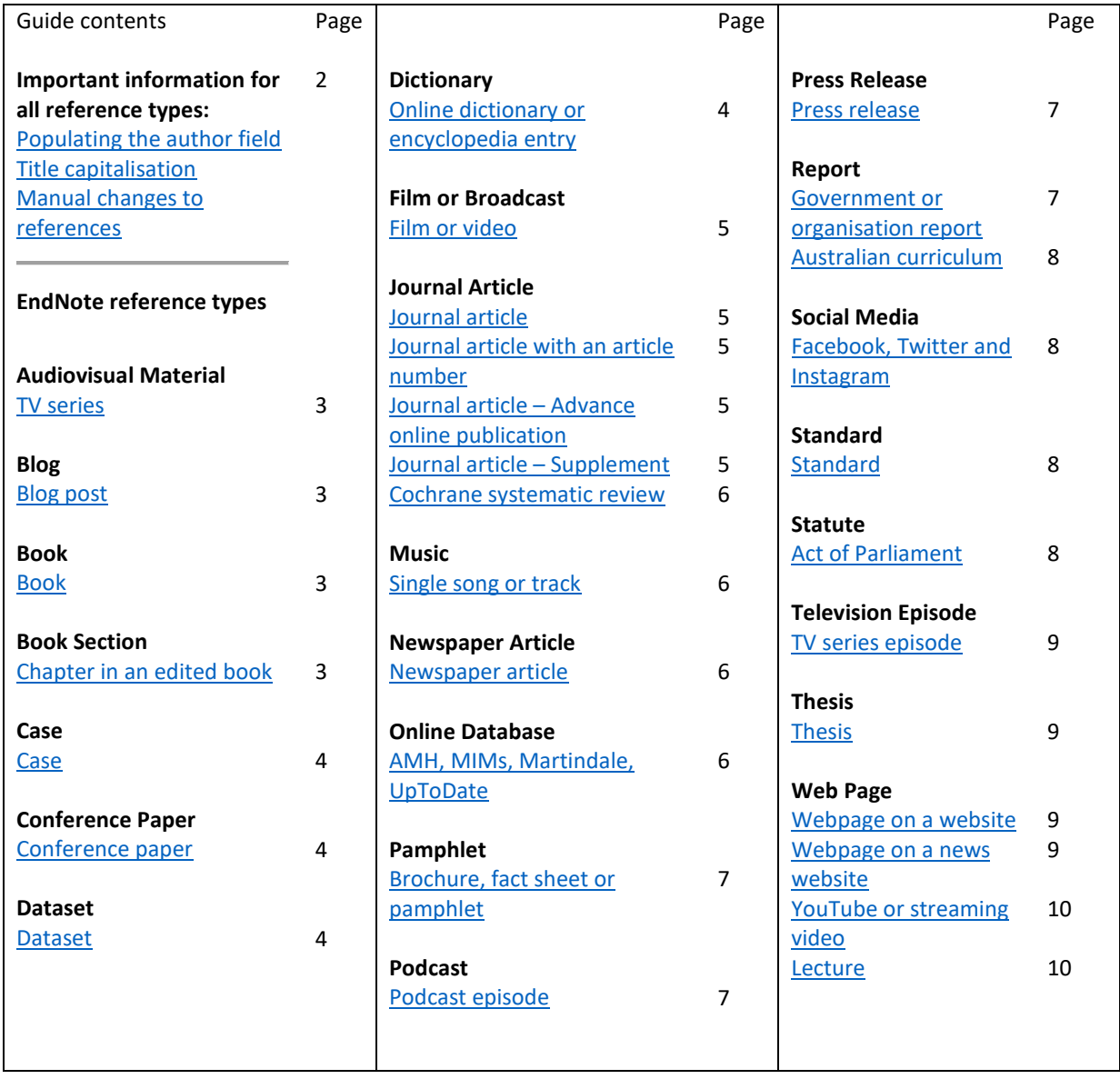

**Note**: If there is no reference type available for the item you are referencing, identify the components required and select a reference type with similar elements, e.g. for a *Code of conduct* use the *Report* reference type.

### Important information for all reference types

**When entering a reference into EndNote you only need to include the basic data**. Unless stated otherwise in this guide, do not include punctuation or formatting such as colons, full stops, brackets, and italics, or text such as In, Retrieved from, ed., Ed. in the reference. The APA 7th Curtin style will include this automatically when formatting the reference.

#### <span id="page-1-0"></span>Populating the author field in EndNote

When entering **personal authors** or editors into EndNote use the format **Last Name, First Name** Example: Shakespeare, William

<span id="page-1-3"></span>When entering an **organisation** as the author, **include a comma** at the end of the organisation's name so EndNote displays the complete name in the reference Example: Department of Health**,**

You must use the **correct capitalisation** for author details. EndNote will display the author's information with the exact capitalisation that you have used. Example: **S**mith, **J**ane **A**.

#### <span id="page-1-1"></span>Title capitalisation

APA referencing uses sentence style capitalisation for all titles (except journal names) where only the first word, the first word following punctuation, and any proper nouns or acronyms/abbreviations are capitalised (e.g. **P**hilosophy and poetry: **A** new look at an old quarrel). EndNote, however, will display titles exactly as they are entered or imported.

Keep this in mind as you create references in your EndNote library and change the capitalisation of references as required. You can edit a reference by highlighting it in your library and selecting the **Edit** tab on the Tabs panel.

#### <span id="page-1-2"></span>Manual changes to references

APA is a complex referencing style and in some instances EndNote may not be able to accommodate all the elements or formatting required for a particular reference type. If manual changes are required, you will need to make these once you have finished creating your reference list in Word and [converted your document to plain text.](https://libguides.library.curtin.edu.au/uniskills/endnote/endnote-essentials/word#s-lg-box-wrapper-25648442)

To convert to plain text:

- 1. In the CWYW toolbar click **Convert Citations and Bibliography** (Windows) or **Tools** (MAC) and select **Convert to Plain Text**
- 2. A new unsaved document with no field codes (not linked to EndNote) will be created
- 3. Save it with a new file name (your original document with the field codes will be unchanged and still be linked to EndNote
- 4. Manually edit the references in the plain text copy of the document.

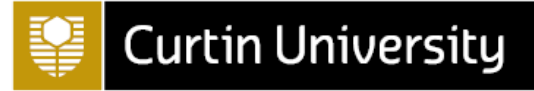

<span id="page-2-5"></span><span id="page-2-4"></span><span id="page-2-3"></span><span id="page-2-2"></span><span id="page-2-1"></span><span id="page-2-0"></span>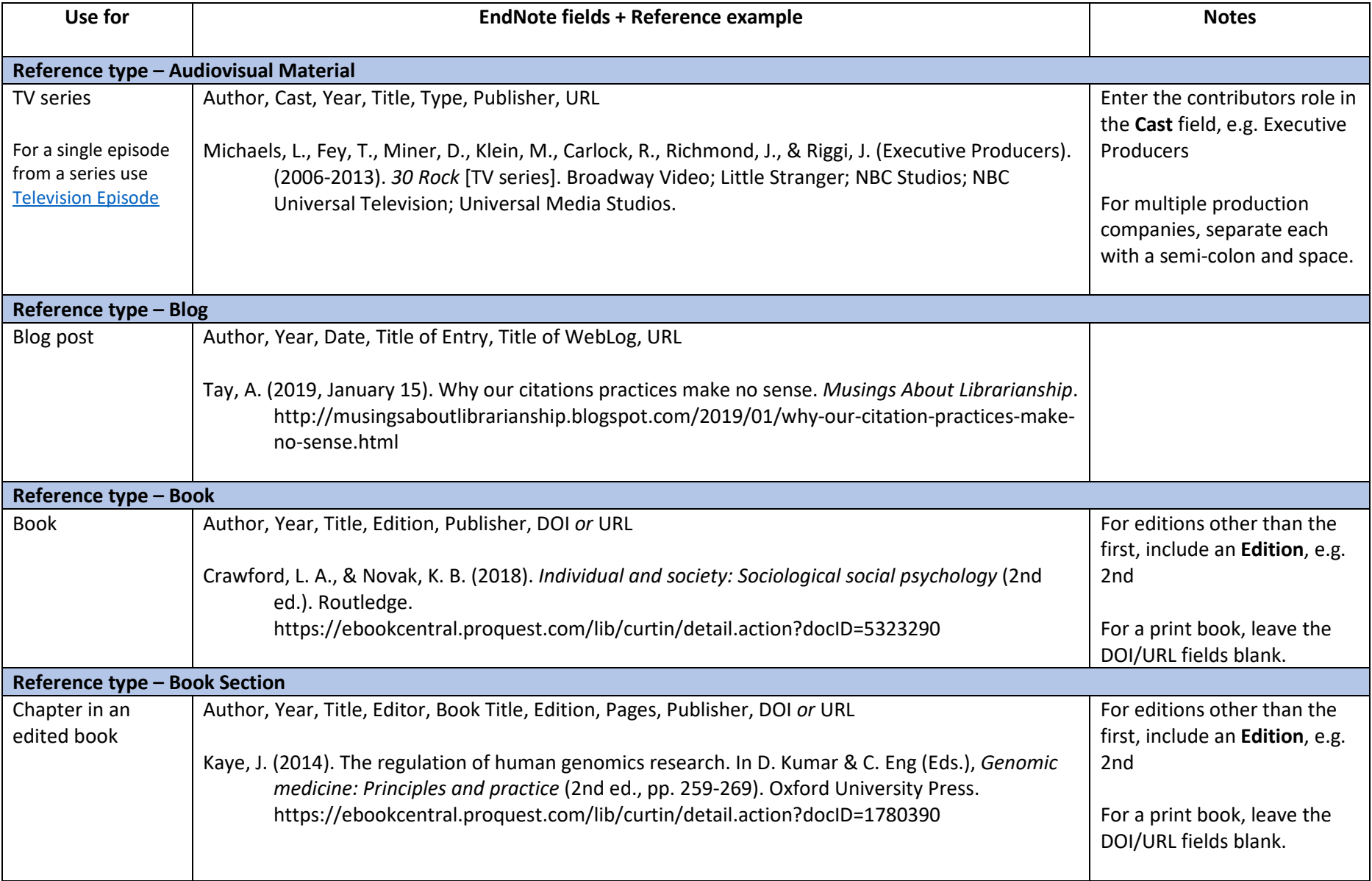

## *APA reference types for EndNote*

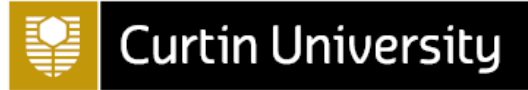

<span id="page-3-3"></span><span id="page-3-2"></span><span id="page-3-1"></span><span id="page-3-0"></span>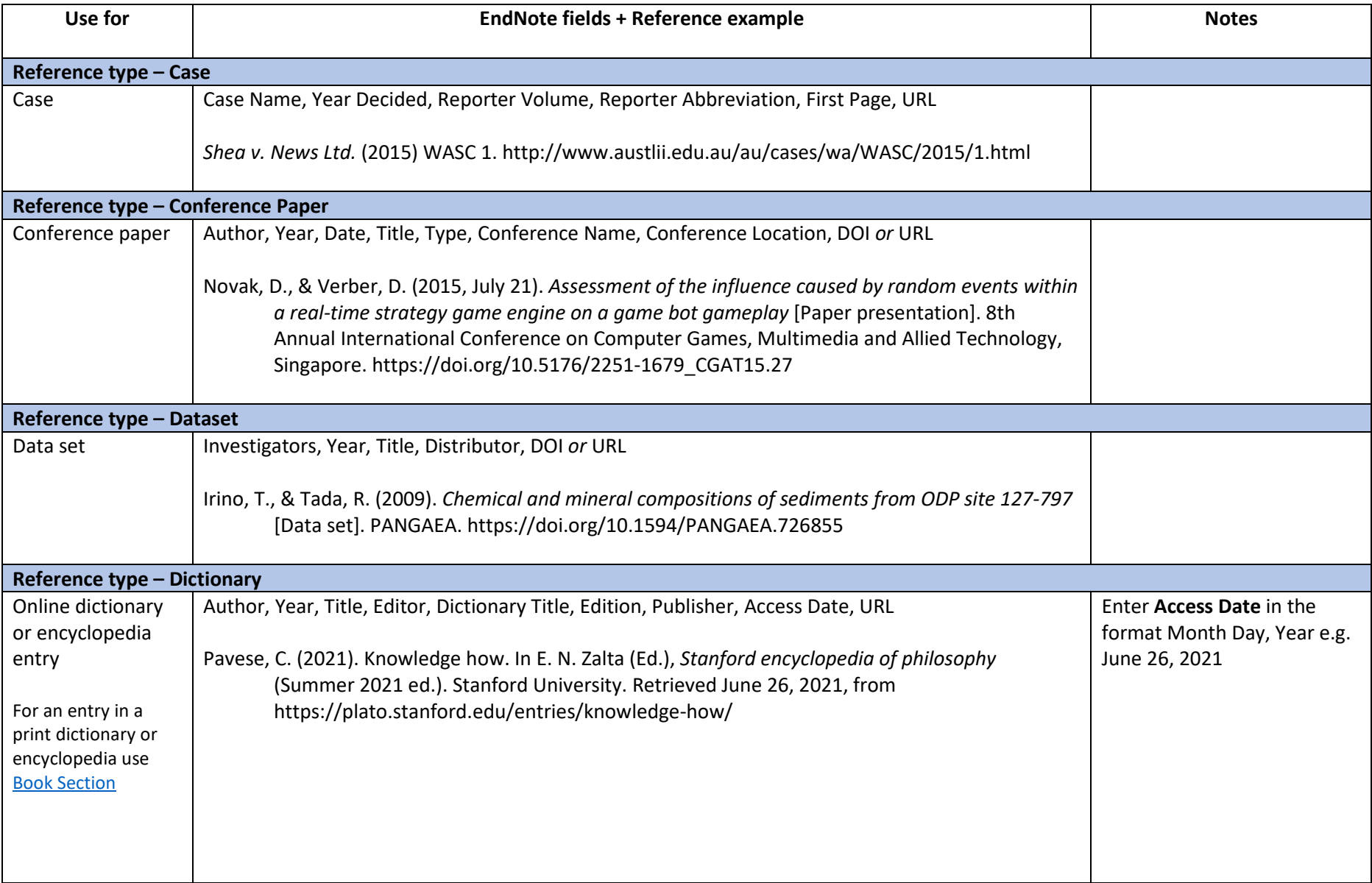

## *APA reference types for EndNote*

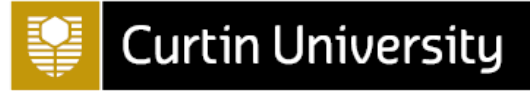

<span id="page-4-4"></span><span id="page-4-3"></span><span id="page-4-2"></span><span id="page-4-1"></span><span id="page-4-0"></span>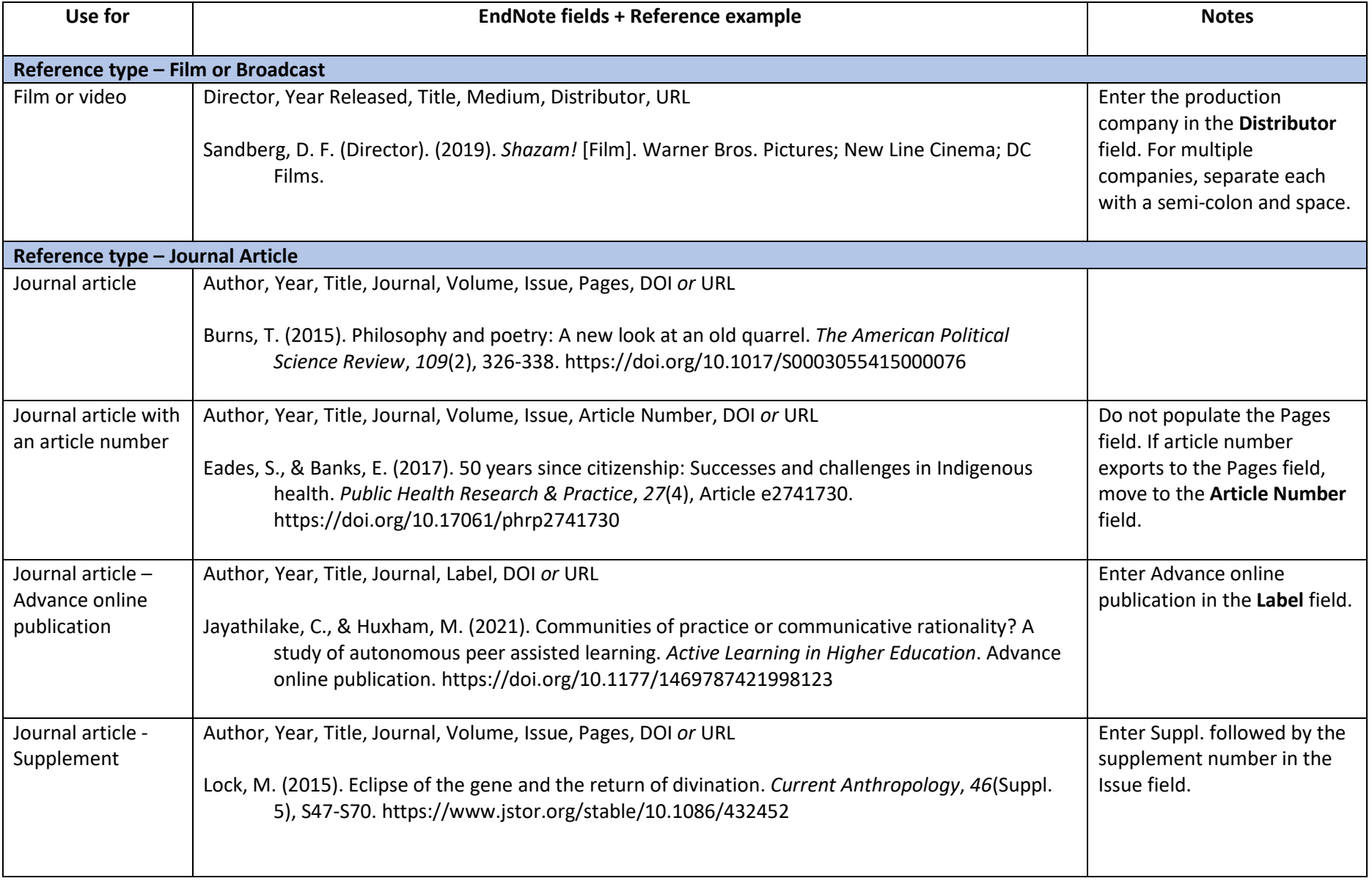

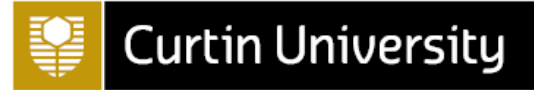

<span id="page-5-3"></span><span id="page-5-2"></span><span id="page-5-1"></span><span id="page-5-0"></span>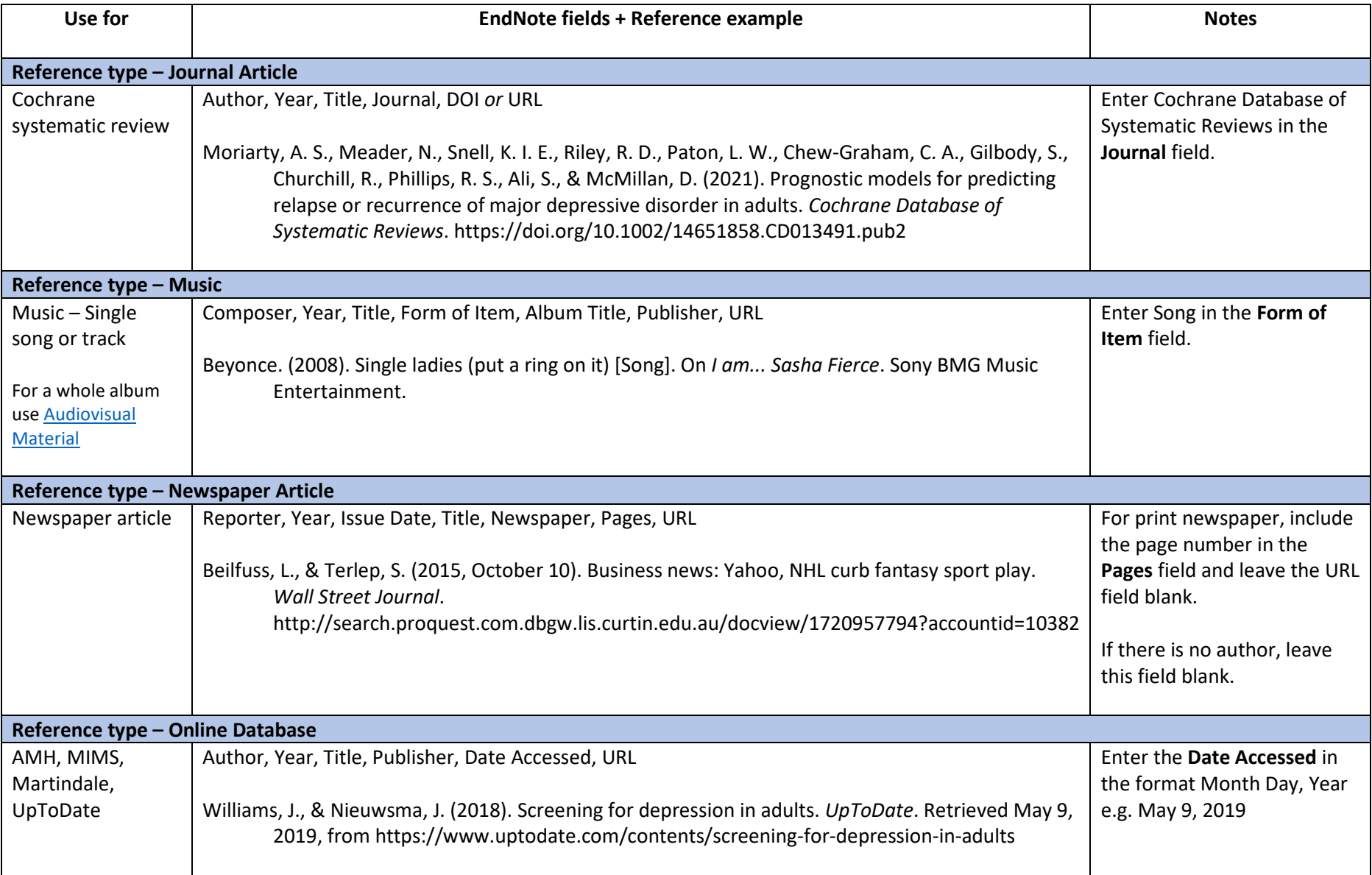

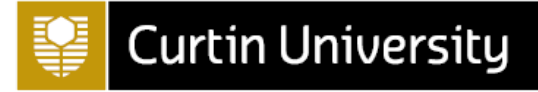

<span id="page-6-3"></span><span id="page-6-2"></span><span id="page-6-1"></span><span id="page-6-0"></span>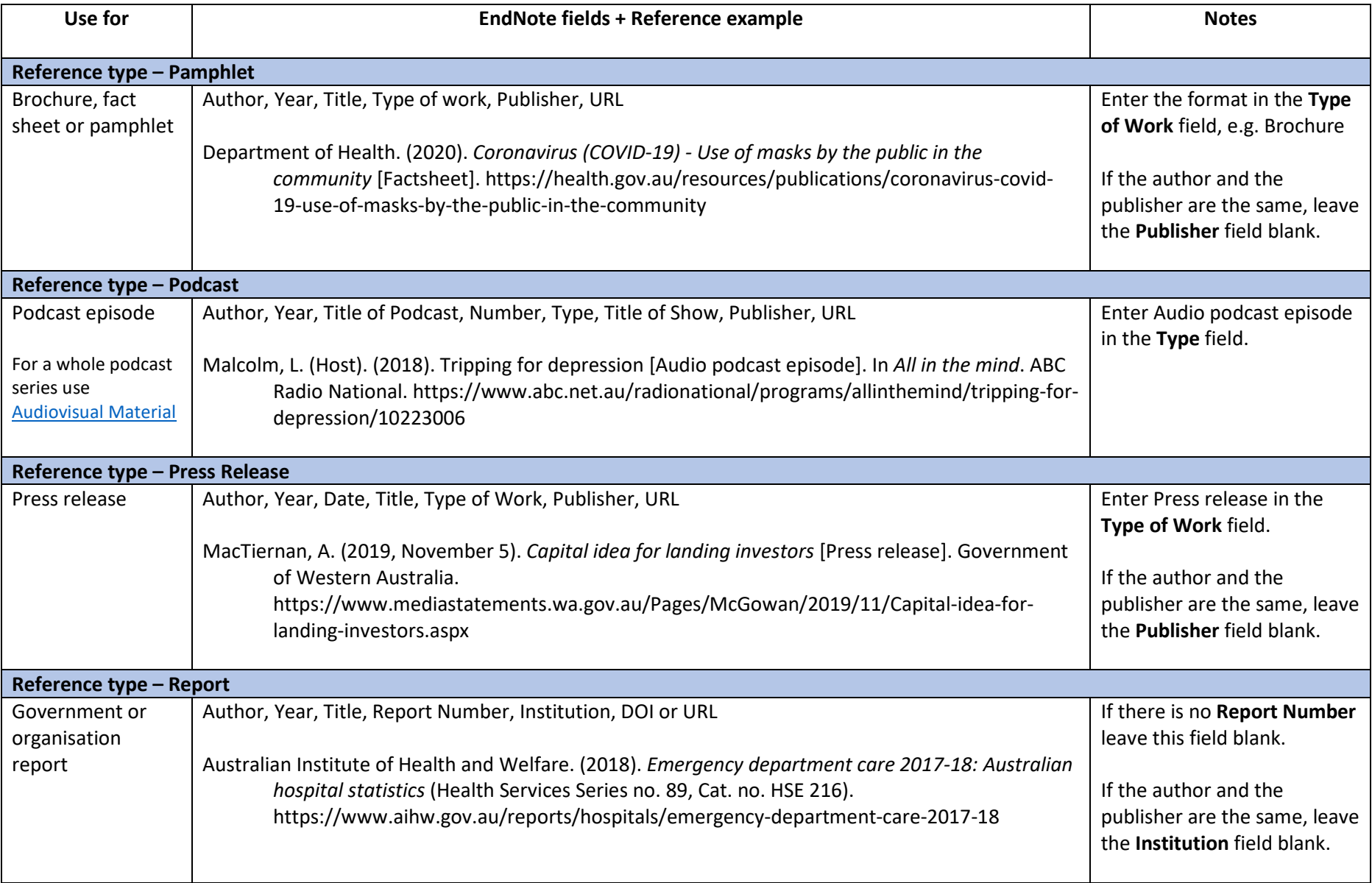

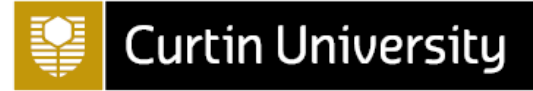

<span id="page-7-3"></span><span id="page-7-2"></span><span id="page-7-1"></span><span id="page-7-0"></span>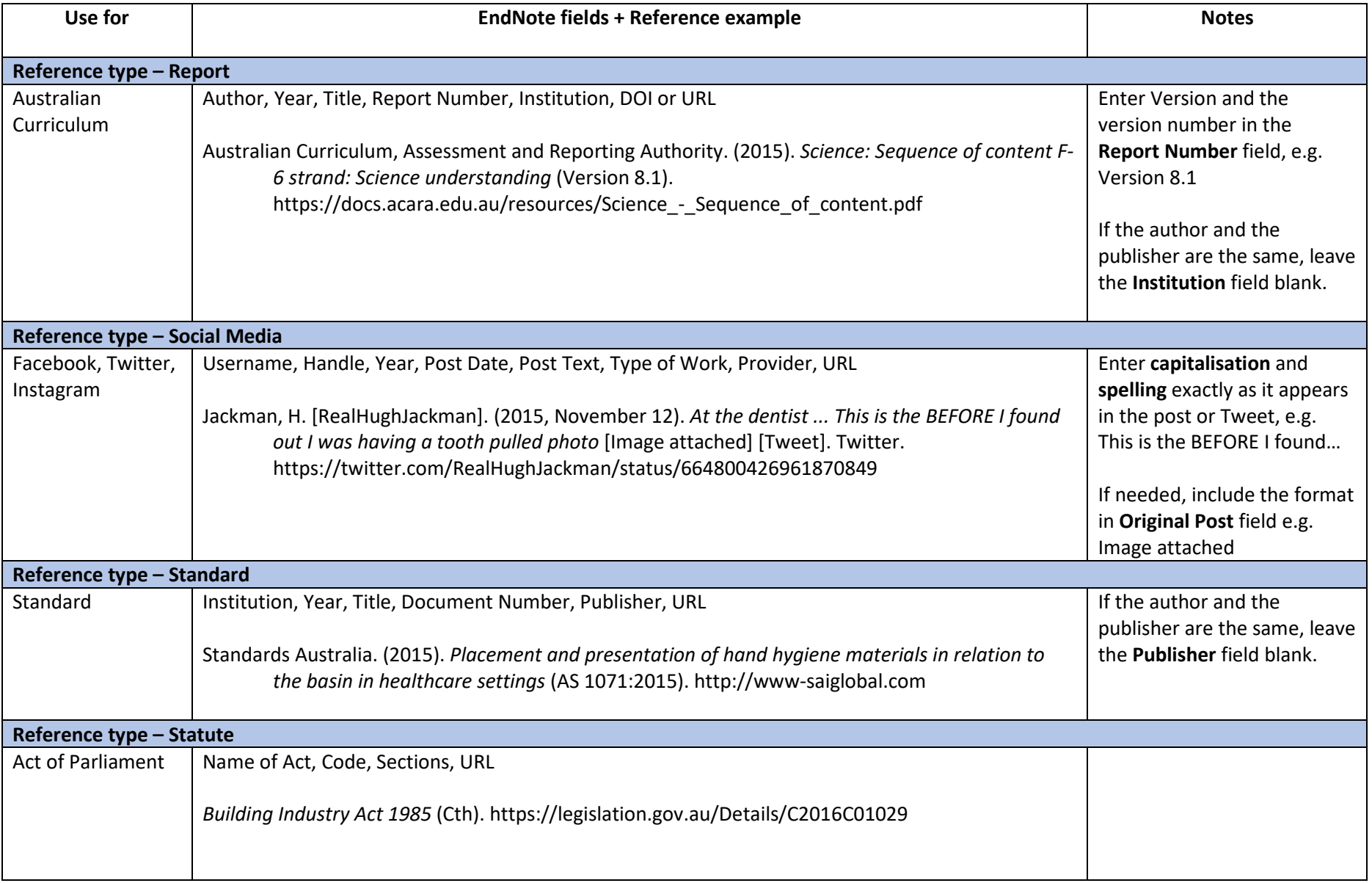

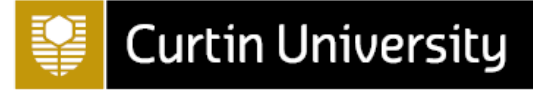

<span id="page-8-4"></span><span id="page-8-3"></span><span id="page-8-2"></span><span id="page-8-1"></span><span id="page-8-0"></span>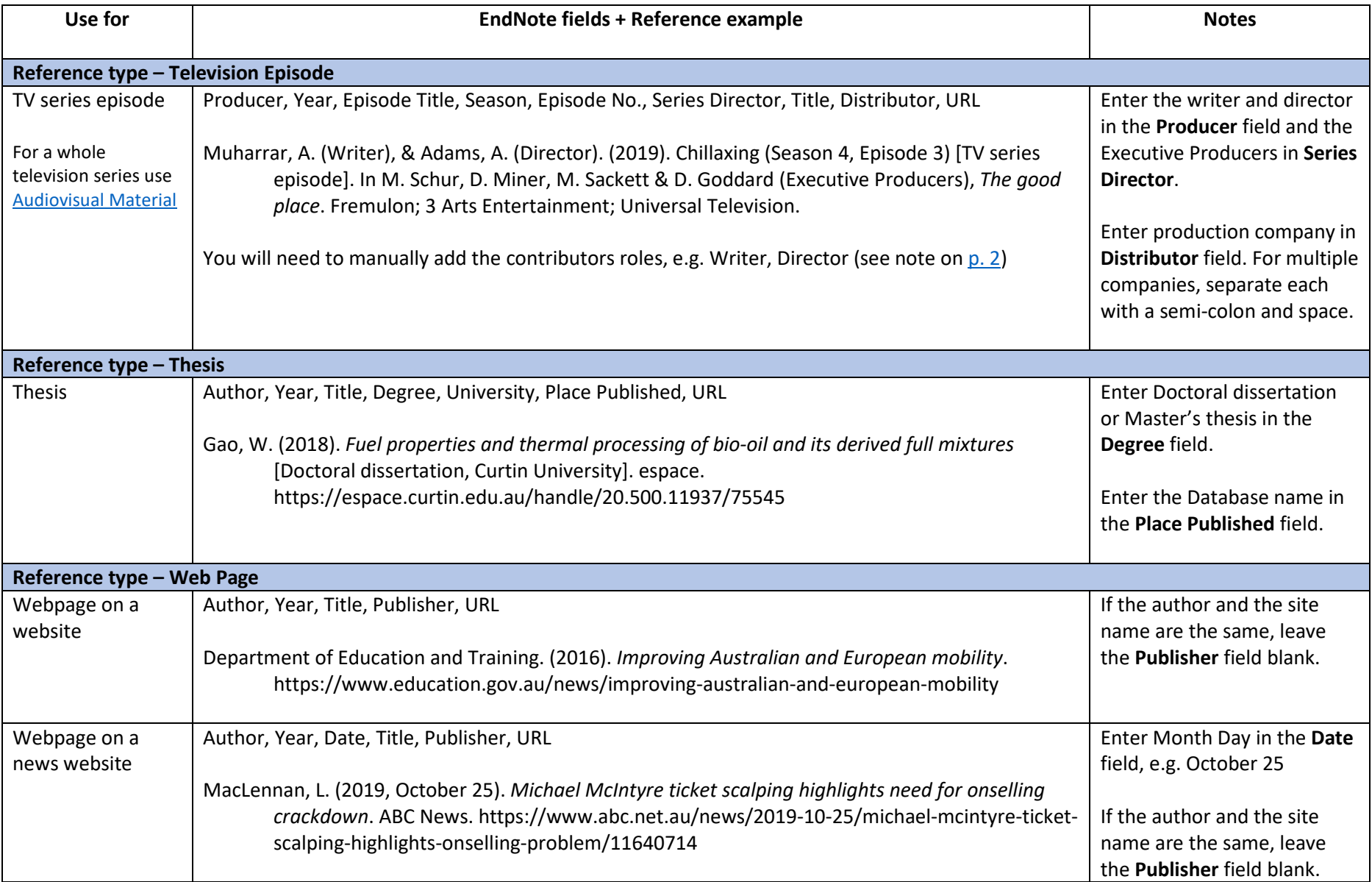

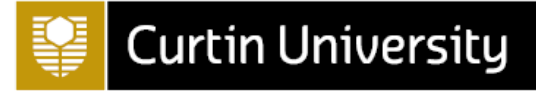

<span id="page-9-1"></span><span id="page-9-0"></span>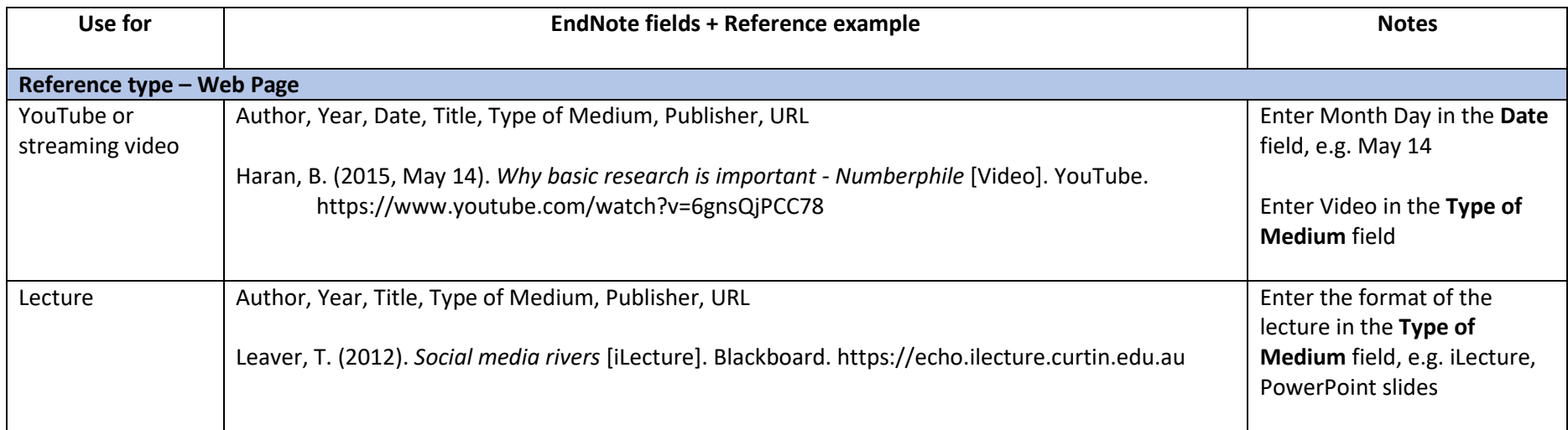